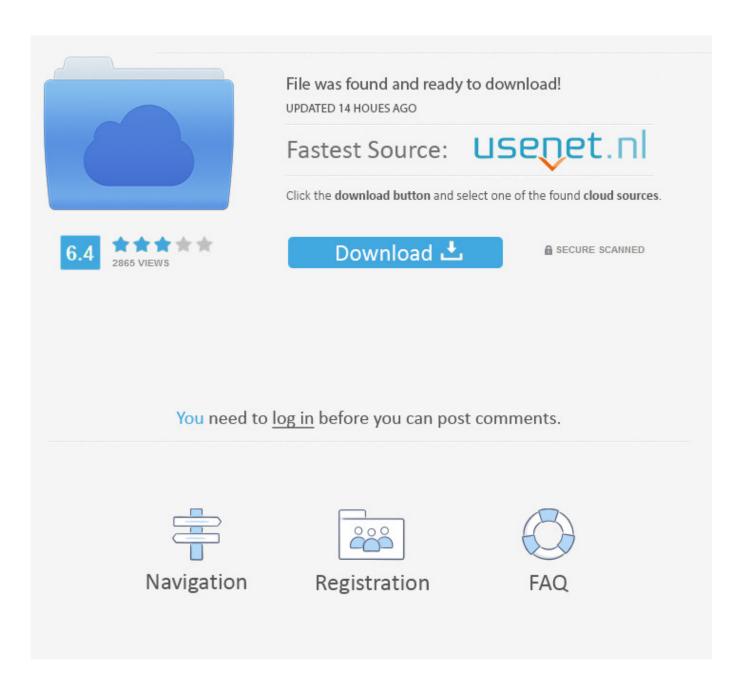

Webday Download Mac

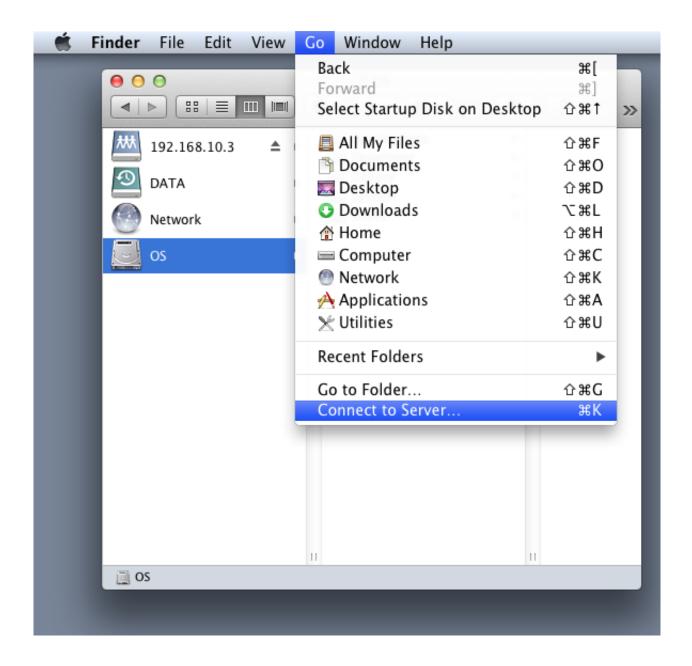

Webday Download Mac

2/4

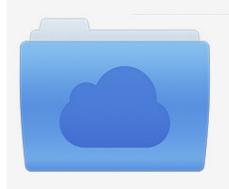

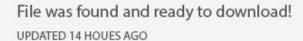

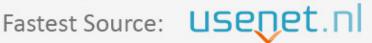

Click the download button and select one of the found cloud sources.

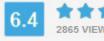

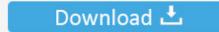

**⋒** SECURE SCANNED

You need to <u>log in</u> before you can post comments.

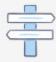

Navigation

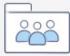

Registration

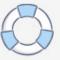

Free Webdav ServerWebDAV has gone through its implementation on many Operating Systems and such one is the WebDAV Mac OS.. Alternatives For more ways to run KeePass 2 x on Mac OS X (especially how to run the latest version of KeePass 2.. Multiple accountsConnect to multiple ownCloud accounts with only one Desktop App to synchronize and access all your dataFile manager context menuWithin the context menu you can access the key features like creating public and private linksVirtual File SystemTransfer files to your hard drive only if and when they are being used with Virtual File System.. 1 has been released now users have the ability to access workspaces in addition to folders from any place, through WebDAV.

Also, Users may not need to login via web browsers just to upload or download and check out documents.

## webdav server

webdav server, webdav client, webdav port, webdav download, webdav linux, webdav vs ftp, webdav windows 10, webdav apache, webdav dropbox, webdav nginx, webdav yandex, webdav mail.ru, webdav client windows 10, webdav android

And it is, even more, easier than ever to use WebDAV on a Mac As the new NetDocument13.. Until then, they exist locally as placeholdersAutomatic update remindersThe ownCloud Desktop App will remind you to install updates so that you are always on the newest version automaticallyAccess and sync files and folders, work on remote files right from the desktop.. It is so swift and tangles free that it is like opening a document from a file folder within Apple's OSX finder after that making a change and then saving it back to the folder users normally do.

## webday

If by any chance, the user has any large folders, it may usually take extended periods of time for the folders to populate the first time as they are accessed.. IT Hit WebDAV Server Engine for NET is specially designed to DAV-enable your CMS/CRM/DMS and can publish data from database, file system or virtually any other storage.

## webday windows 10

Now, we bring it on macOS It can access files on FTP, SFTP, WebDAV servers and network shares.. Deploy the ownCloud Desktop App automatically in large Windows environments. 99 Thank you for visiting our site Have a nice day! The Mac integrates the WebDAV feature in the file system and many applications such as Finder create an enormous amount of file system operations.. Client Operating System: Mac OS X Snow Leopard (10 6 1) QNAP NAS Firmware Version: 3.. This allows Mac users the ability to add and edit documents in NetDocuments directly from the finder present in the OSX. e10c415e6f